PAGE 36 | AUTOMATIONDESK 2.3

AutomationDesk Version 2.3: 拡張されたテスト処理とレポート生成

# Taking the Tedium<br>out of Testing

テストの作成、実行、評価は単調な定型業務です。 試験担当者の仕事ができるだけ容易になるよ う に、テ ス ト と 自 動 化 の ソ フ ト ウ エ ア で あ る AutomationDesk が拡張されています。ユーザインター フェースと操作のさまざまな面が見直され改良されて います。

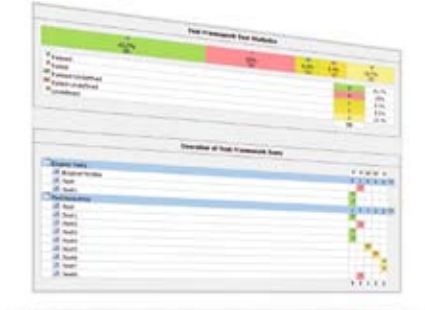

テスト結果の統計情報から、ソフトウエアの品質の 現在の状態に関する情報をすぐに取得することが できます。

### 単純化されたテスト開発

新しい AutomationDesk では、テスト シーケンスの検証が非常に簡単になり、 開発中のテストでも簡単に検証することが できます。1 つのテストステップまたはシー ケンスをスキップするには、ユーザは単に コメントアウトするだけでよく、それを元に 戻すのも同じように簡単に行うことができ ます。このようにして特定のセクションをス キップできることは、テストの開発時に非 常に便利で、簡単にエラーを見つけること ができます。

## 包括的なテストレポート

テストの実行が完了すると、Automation-Desk によって、正常に実行されたテスト シーケンスと、そうでないものを示すレ ポートが生成されます。各レポートの最初

の部分には、すべてのテスト結果を集計し た統計情報があります。ユーザは、統計情 報を含め、さらに詳細なレポートを出力す ることも、統計情報だけを出力することも できます。レポートには、重要なすべての 結果が簡潔に表示され、テストを行った電 子制御ユニット (ECU)のソフトウエア品 質の評価および判定を簡単に行うことが できます。

### 強化されたプロセス統合

dSPACE の個別のソフトウエア製品同士が スムーズに連携できることが重要です。 そのため、AutomationDeskと、dSPACE の計測適合ソフトウエアであるCalDesk 間 の連携が強化されています。たとえば、HIL テストの際にECUとの接続が切断された場 合、MCD 3MC インターフェースを通じて、 CalDesk からAutomationDesk に通知さ れます。ECU は手動でオフにして故意に切 断することも、エラーによって切断されるこ ともあります。故意に切断する目的は、1 つ の ECU が故障したときに、システムがどの ように動作するかを調べることです。ECU の 切断に対してテストを応答させることがで き、必要に応じて、再接続に対しても応答さ せることができます。この発生時点は、テス トレポートにグラフィカルに表示されます。

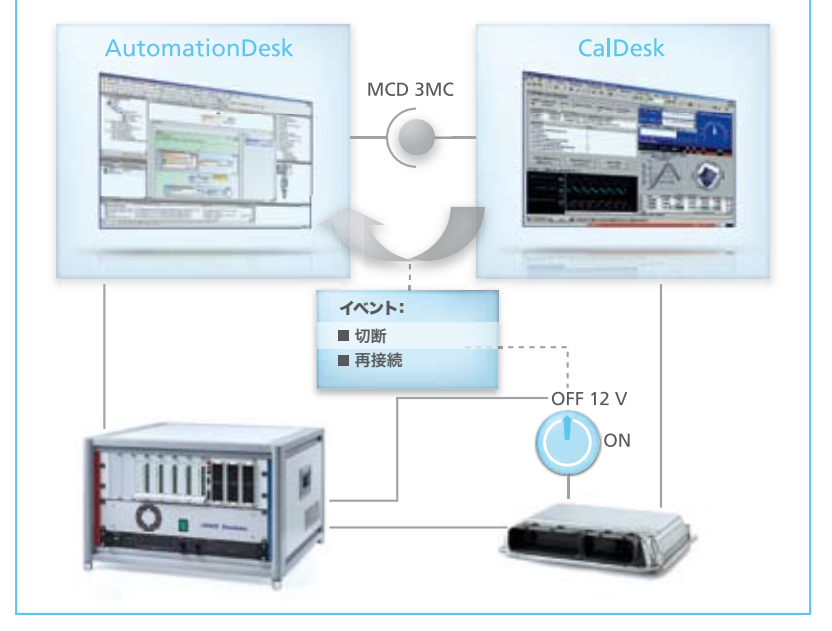

CalDesk と AutomationDesk がテストプロセス内で密接に連携しています。

# AutomationDesk は、すべてのユーザの新しい要件 を満たすために常に拡張されています。

また、COM-API が拡張され、外部から AutomationDesk に簡単にアクセスする ことができます。ユーザは、使用可能なす べてのデータオブジェクトを作成、読み取 り、パラメータ設定することができ、テスト シーケンスも実行することができます。 これは、さまざまなパラメータ設定を使用 して、テストを自動化および実行できるこ とを意味します。

### リアルタイムテストの管理

AutomationDesk にはさまざまなライブ ラリが付属し、広範なアプリケーションを サポートする定義済みのテストステップが 含まれています。 AutomationDesk の テストシーケンスでのリアルタイムテストの 管理を容易にするための特別なライブラリ が追加されています。自動化されたテスト 内から特別なテストステップを通じて、

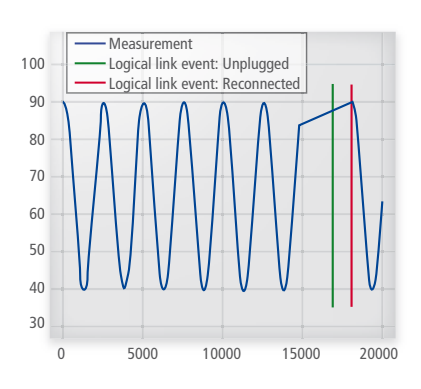

テストレポートには ECU の切断および再接続が 記録されます。

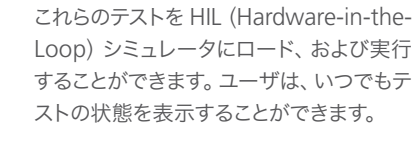

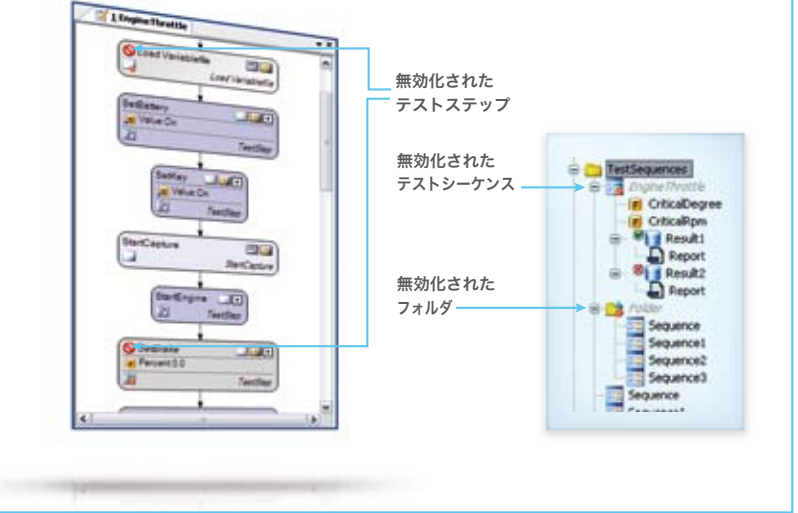

コメントアウトされたテストステップおよびテストシーケンスは無効化されます。無効化された部分は テストシーケンスのグラフィカル表示およびライブラリ構造でハイライト表示され、テストの実行時に は無視されます。

リアルタイムでのテストの実行

また、新しい RS232リアルタイムライブラ リを使用して、DS1005 PPC Board およ びDS1006 Processor Boardのオンボー ド RS232 インターフェースに直接アクセ スすることができます。そのため、シミュ レータの RS232 インターフェースにアク セスする必要がある場合でも、PC 上のモ デルまたはスクリプト内にリアルタイムイン ターフェース(RTI)ブロックを記述する必 要がなくなりました。これは、RS232 によ るデータ交換をリアルタイムテスト内から 完全に構成して、リアルタイム条件で制御 できることを意味します。